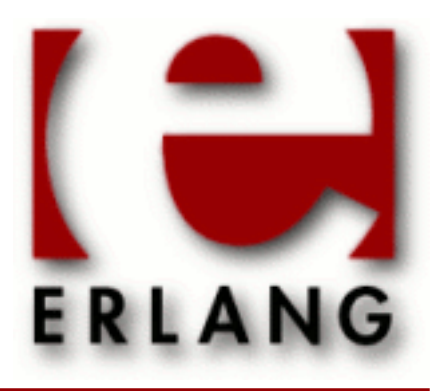

**SSH** Copyright © 2005-2016 Ericsson AB. All Rights Reserved. SSH 4.3 June 21, 2016

#### **Copyright © 2005-2016 Ericsson AB. All Rights Reserved.**

Licensed under the Apache License, Version 2.0 (the "License"); you may not use this file except in compliance with the License. You may obtain a copy of the License at http://www.apache.org/licenses/LICENSE-2.0 Unless required by applicable law or agreed to in writing, software distributed under the License is distributed on an "AS IS" BASIS, WITHOUT WARRANTIES OR CONDITIONS OF ANY KIND, either express or implied. See the License for the specific language governing permissions and limitations under the License. Ericsson AB. All Rights Reserved..

Ericsson AB. All Rights Reserved.: SSH | 1

# 1 **SSH User's Guide**

The Erlang Secure Shell (SSH) application, ssh, implements the SSH Transport Layer Protocol and provides SSH File Transfer Protocol (SFTP) clients and servers.

# 1.1 Introduction

SSH is a protocol for secure remote logon and other secure network services over an insecure network.

# 1.1.1 Scope and Purpose

SSH provides a single, full-duplex, and byte-oriented connection between client and server. The protocol also provides privacy, integrity, server authentication, and man-in-the-middle protection.

The ssh application is an implementation of the SSH Transport, Connection and Authentication Layer Protocols in Erlang. It provides the following:

- API functions to write customized SSH clients and servers applications
- The Erlang shell available over SSH
- An SFTP client (*ssh\_sftp*) and server (*ssh\_sftpd*)

# 1.1.2 Prerequisites

It is assumed that the reader is familiar with the Erlang programming language, concepts of **OTP**, and has a basic understanding of **public keys**.

# 1.1.3 SSH Protocol Overview

Conceptually, the SSH protocol can be partitioned into four layers:

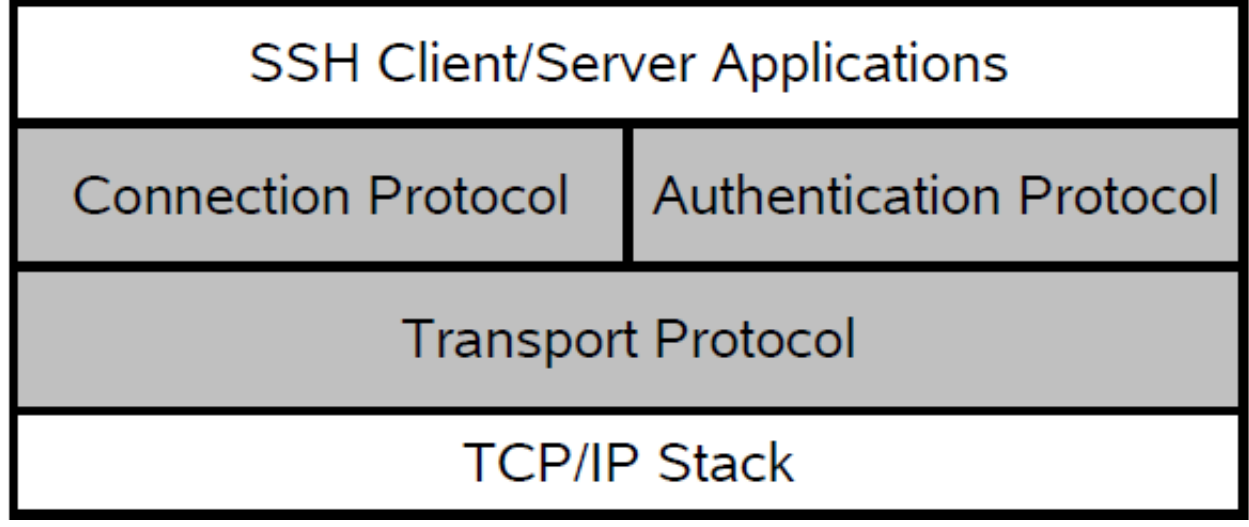

Figure 1.1: SSH Protocol Architecture

### Transport Protocol

The SSH Transport Protocol is a secure, low-level transport. It provides strong encryption, cryptographic host authentication, and integrity protection. A minimum of Message Authentication Code (MAC) and encryption algorithms are supported. For details, see the *ssh(3)* manual page in ssh.

### Authentication Protocol

The SSH Authentication Protocol is a general-purpose user authentication protocol run over the SSH Transport Layer Protocol. The ssh application supports user authentication as follows:

- Using public key technology. RSA and DSA, X509-certificates are not supported.
- Using keyboard-interactive authentication. This is suitable for interactive authentication methods that do not need any special software support on the client side. Instead, all authentication data is entered from the keyboard.
- Using a pure password-based authentication scheme. Here, the plain text password is encrypted before sent over the network.

Several configuration options for authentication handling are available in *ssh:connect/[3,4]* and *ssh:daemon/[2,3]*.

The public key handling can be customized by implementing the following behaviours from ssh:

- Module *ssh\_client\_key\_api*.
- Module *ssh\_server\_key\_api*.

### Connection Protocol

The SSH Connection Protocol provides application-support services over the transport pipe, for example, channel multiplexing, flow control, remote program execution, signal propagation, and connection forwarding. Functions for handling the SSH Connection Protocol can be found in the module *ssh\_connection* in ssh.

#### Channels

All terminal sessions, forwarded connections, and so on, are channels. Multiple channels are multiplexed into a single connection. All channels are flow-controlled. This means that no data is sent to a channel peer until a message is received to indicate that window space is available. The **initial window size** specifies how many bytes of channel data that can be sent to the channel peer without adjusting the window. Typically, an SSH client opens a channel, sends data (commands), receives data (control information), and then closes the channel. The *ssh\_channel* behaviour handles generic parts of SSH channel management. This makes it easy to write your own SSH client/server processes that use flow-control and thus opens for more focus on the application logic.

Channels come in the following three flavors:

- **Subsystem** Named services that can be run as part of an SSH server, such as SFTP *(ssh\_sftpd)*, that is built into the SSH daemon (server) by default, but it can be disabled. The Erlang ssh daemon can be configured to run any Erlang- implemented SSH subsystem.
- **Shell** Interactive shell. By default the Erlang daemon runs the Erlang shell. The shell can be customized by providing your own read-eval-print loop. You can also provide your own Command-Line Interface (CLI) implementation, but that is much more work.
- **Exec** One-time remote execution of commands. See function *ssh\_connection:exec/4* for more information.

# 1.1.4 Where to Find More Information

For detailed information about the SSH protocol, refer to the following Request for Comments(RFCs):

- **[RFC 4250](href)** Protocol Assigned Numbers
- **[RFC 4251](href)** Protocol Architecture
- **[RFC 4252](href)** Authentication Protocol
- **[RFC 4253](href)** Transport Layer Protocol
- **[RFC 4254](href)** Connection Protocol
- **[RFC 4255](href)** Key Fingerprints
- **[RFC 4344](href)** Transport Layer Encryption Modes
- **[RFC 4716](href)** Public Key File Format

# 1.2 Getting Started

# 1.2.1 General Information

The following examples use the utility function *ssh:start/0* to start all needed applications (crypto, public\_key, and ssh). All examples are run in an Erlang shell, or in a bash shell, using **openssh** to illustrate how the ssh application can be used. The examples are run as the user otptest on a local network where the user is authorized to log in over ssh to the host **tarlop**.

If nothing else is stated, it is presumed that the otptest user has an entry in the **authorized\_keys** file of **tarlop** (allowed to log in over ssh without entering a password). Also, **tarlop** is a known host in the known\_hosts file of the user otptest. This means that host-verification can be done without user-interaction.

### 1.2.2 Using the Erlang ssh Terminal Client

The user otptest, which has bash as default shell, uses the ssh:shell/1 client to connect to the **openssh** daemon running on a host called **tarlop**:

```
 1> ssh:start().
 ok
2 > \{ ok, S \} = \{ sh : \{ shell("tarlop") \}. otptest@tarlop:> pwd
 /home/otptest
 otptest@tarlop:> exit
 logout
 3>
```
### 1.2.3 Running an Erlang ssh Daemon

The system\_dir option must be a directory containing a host key file and it defaults to /etc/ssh. For details, see Section Configuration Files in *ssh(6)*.

#### Note:

Normally, the /etc/ssh directory is only readable by root.

The option user dir defaults to directory users  $\sim/$ .ssh.

**Step 1.** To run the example without root privileges, generate new keys and host keys:

```
 $bash> ssh-keygen -t rsa -f /tmp/ssh_daemon/ssh_host_rsa_key
 [...]
 $bash> ssh-keygen -t rsa -f /tmp/otptest_user/.ssh/id_rsa
 [...]
```
4 | Ericsson AB. All Rights Reserved.: SSH

**Step 2.** Create the file /tmp/otptest\_user/.ssh/authorized\_keys and add the content of /tmp/ otptest\_user/.ssh/id\_rsa.pub.

**Step 3.** Start the Erlang ssh daemon:

```
 1> ssh:start().
     ok
 2> {ok, Sshd} = ssh:daemon(8989, [{system_dir, "/tmp/ssh_daemon"},
 {user_dir, "/tmp/otptest_user/.ssh"}]).
     {ok,<0.54.0>}
     3>
```
**Step 4.** Use the **openssh** client from a shell to connect to the Erlang ssh daemon:

```
 $bash> ssh tarlop -p 8989 -i /tmp/otptest_user/.ssh/id_rsa\
        -o UserKnownHostsFile=/tmp/otptest_user/.ssh/known_hosts
 The authenticity of host 'tarlop' can't be established.
 RSA key fingerprint is 14:81:80:50:b1:1f:57:dd:93:a8:2d:2f:dd:90:ae:a8.
 Are you sure you want to continue connecting (yes/no)? yes
 Warning: Permanently added 'tarlop' (RSA) to the list of known hosts.
Eshell V5.10 (abort with ^G)
1
```
There are two ways of shutting down an ssh daemon, see **Step 5a** and **Step 5b**.

**Step 5a.** Shut down the Erlang ssh daemon so that it stops the listener but leaves existing connections, started by the listener, operational:

```
 3> ssh:stop_listener(Sshd).
 ok
4<sub>5</sub>
```
**Step 5b.** Shut down the Erlang ssh daemon so that it stops the listener and all connections started by the listener:

```
 3> ssh:stop_daemon(Sshd)
 ok
\Lambda
```
### 1.2.4 One-Time Execution

In the following example, the Erlang shell is the client process that receives the channel replies.

Note:

The number of received messages in this example depends on which OS and which shell that is used on the machine running the ssh daemon. See also *ssh\_connection:exec/4*.

Do a one-time execution of a remote command over ssh:

```
 1> ssh:start().
      ok
      2> {ok, ConnectionRef} = ssh:connect("tarlop", 22, []).
     \{ok, <0.57.0>}
      3>{ok, ChannelId} = ssh_connection:session_channel(ConnectionRef, infinity).
      {ok,0}
      4> success = ssh_connection:exec(ConnectionRef, ChannelId, "pwd", infinity).
      5> flush().
      Shell got {ssh_cm,<0.57.0>,{data,0,0,<<"/home/otptest\n">>}}
 Shell got {ssh_cm,<0.57.0>,{eof,0}}
 Shell got {ssh_cm,<0.57.0>,{exit_status,0,0}}
      Shell got {ssh_cm,<0.57.0>,{closed,0}}
      ok
     6
```
Notice that only the channel is closed. The connection is still up and can handle other channels:

```
 6> {ok, NewChannelId} = ssh_connection:session_channel(ConnectionRef, infinity).
      \{ok,1\} ...
```
### 1.2.5 SFTP Server

Start the Erlang ssh daemon with the SFTP subsystem:

```
 1> ssh:start().
 ok
 2> ssh:daemon(8989, [{system_dir, "/tmp/ssh_daemon"},
                      {user dir, "/tmp/otptest user/.ssh"},
                       {subsystems, [ssh_sftpd:subsystem_spec([{cwd, "/tmp/sftp/example"}])
                                   |}|).
 {ok,<0.54.0>}
 3>
```
Run the OpenSSH SFTP client:

```
 $bash> sftp -oPort=8989 -o IdentityFile=/tmp/otptest_user/.ssh/id_rsa\
       -o UserKnownHostsFile=/tmp/otptest_user/.ssh/known_hosts_tarlop
 Connecting to tarlop...
 sftp> pwd
 Remote working directory: /tmp/sftp/example
 sftp>
```
6 | Ericsson AB. All Rights Reserved.: SSH

### 1.2.6 SFTP Client

Fetch a file with the Erlang SFTP client:

```
1> ssh: start().
 ok
 2> {ok, ChannelPid, Connection} = ssh_sftp:start_channel("tarlop", []).
 {ok,<0.57.0>,<0.51.0>}
 3> ssh_sftp:read_file(ChannelPid, "/home/otptest/test.txt").
 {ok,<<"This is a test file\n">>}
```
### 1.2.7 SFTP Client with TAR Compression and Encryption

Example of writing and then reading a tar file follows:

```
 {ok,HandleWrite} = ssh_sftp:open_tar(ChannelPid, ?tar_file_name, [write]),
       ok = erl_tar:add(HandleWrite, .... ),
      ok = erL \rightarrow \text{card}( \text{HandleWrite}, \ldots),
 ...
       ok = erl_tar:add(HandleWrite, .... ),
      ok = erl_t = tr: close(H and leWrite), %% And for reading
       {ok,HandleRead} = ssh_sftp:open_tar(ChannelPid, ?tar_file_name, [read]),
      \{ok, NameValueList\} = \overline{erl} tar:extract(HandleRead, [memory]),
       ok = erl_tar:close(HandleRead),
```
The previous write and read example can be extended with encryption and decryption as follows:

```
%% First three parameters depending on which crypto type we select:
Key = <<"This is a 256 bit key. abcdefghi">>,
Ivec0 = crypto:strong_rand_bytes(16),
DataSize = 1024, % DataSize rem 16 = 0 for aes cbc
%% Initialization of the CryptoState, in this case it is the Ivector.
InitFun = fun() -> {ok, Ivec0, DataSize} end,
%% How to encrypt:
EncryptFun =
     fun(PlainBin,Ivec) ->
        EncryptedBin = crypto:block encrypt(aes cbc256, Key, Ivec, PlainBin),
         {ok, EncryptedBin, crypto:next_iv(aes_cbc,EncryptedBin)}
     end,
%% What to do with the very last block:
CloseFun =
     fun(PlainBin, Ivec) ->
 EncryptedBin = crypto:block_encrypt(aes_cbc256, Key, Ivec,
 pad(16,PlainBin) %% Last chunk
), the contract of the contract of the contract of \mathcal{C} , \mathcal{C} {ok, EncryptedBin}
     end,
```

```
Cw = {InitFun, EncryptFun, CloseFun},
{ok,HandleWrite} = ssh_sftp:open_tar(ChannelPid, ?tar_file_name, [write,{crypto,Cw}]),
ok = erl_tar:add(HandleWrite, ...),ok = erl_tar:add(HandleWrite, .... ),
...
ok = erl_t = rad(HandleWrite, ...),
ok = er<sup>1</sup> tar:close(HandleWrite),
%% And for decryption (in this crypto example we could use the same InitFun
%% as for encryption):
DecryptFun =
     fun(EncryptedBin,Ivec) ->
         PlainBin = crypto:block_decrypt(aes_cbc256, Key, Ivec, EncryptedBin),
        {ok, PlainBin, crypto:next_iv(aes_cbc,EncryptedBin)}
     end,
Cr = {InitFun,DecryptFun},{ok,HandleRead} = ssh_sftp:open_tar(ChannelPid, ?tar_file_name, [read,{crypto,Cw}]),
\{ok, NameValueList\} = \overline{erl} tar:extract(HandleRead, [memory]),
ok = erl_tar:close(HandleRead),
```
### 1.2.8 Creating a Subsystem

A small ssh subsystem that echoes N bytes can be implemented as shown in the following example:

```
-module(ssh_echo_server).
-behaviour(ssh_subsystem).
-record(state, {
    n,
    id,
    cm
   }).
-export([init/1, handle msg/2, handle ssh msg/2, terminate/2]).
init(\lceil N\rceil) ->
    \{ok, #state\n = N\}.handle_msg({ssh_channel_up, ChannelId, ConnectionManager}, State) ->
     {ok, State#state{id = ChannelId,
        cm = ConnectionManager}}.
handle_ssh_msg({ssh_cm, CM, {data, ChannelId, 0, Data}}, #state{n = N} = State) ->
    M = N - size(Data),
    case M > 0 of
  true ->
    ssh connection: send(CM, ChannelId, Data),
    \overline{\{ok, \text{State#state}\{n = M\}}\} false ->
     <<SendData:N/binary, _/binary>> = Data,
            ssh_connection:send(CM, ChannelId, SendData),
           ssh_connection:send_eof(CM, ChannelId),
     {stop, ChannelId, State}
     end;
handle_ssh_msg({ssh_cm, _ConnectionManager,
 {data, _ChannelId, 1, Data}}, State) ->
 error_logger:format(standard_error, " ~p~n", [binary_to_list(Data)]),
     {ok, State};
handle_ssh_msg({ssh_cm, _ConnectionManager, {eof, _ChannelId}}, State) ->
     {ok, State};
```

```
handle_ssh_msg({ssh_cm, _, {signal, _, _}}, State) ->
 %% Ignore signals according to RFC 4254 section 6.9.
    {ok, State};
handle_ssh_msg({ssh_cm, _, {exit_signal, ChannelId, _, _Error, _}},
       State) ->
    {stop, ChannelId, State};
handle ssh msg({ssh cm, , {exit status, ChannelId, Status}}, State) ->
    {stop, ChannelId, State}.
terminate(Reason, State) ->
    ok.
```
The subsystem can be run on the host **tarlop** with the generated keys, as described in Section *Running an Erlang ssh Daemon*:

```
 1> ssh:start().
   ok
 2> ssh:daemon(8989, [{system_dir, "/tmp/ssh_daemon"},
 {user_dir, "/tmp/otptest_user/.ssh"}
                       {subsystems, [{"echo_n", {ssh_echo_server, [10]}}]}]).
  \{ok, <0.54.0>}
   3>
```

```
 1> ssh:start().
   ok
   2>{ok, ConnectionRef} = ssh:connect("tarlop", 8989, [{user_dir, "/tmp/otptest_user/.ssh"}]).
   \{ok, <0.57.0>}
 3>{ok, ChannelId} = ssh_connection:session_channel(ConnectionRef, infinity).
 4> success = ssh_connection:subsystem(ConnectionRef, ChannelId, "echo_n", infinity).
   5> ok = ssh_connection:send(ConnectionRef, ChannelId, "0123456789", infinity).
   6> flush().
   {ssh_msg, <0.57.0>, {data, 0, 1, "0123456789"}}
 {ssh_msg, <0.57.0>, {eof, 0}}
 {ssh_msg, <0.57.0>, {closed, 0}}
   7> {error, closed} = ssh_connection:send(ConnectionRef, ChannelId, "10", infinity).
```
See also *ssh\_channel(3)*.

# 2 Reference Manual

The ssh application is an Erlang implementation of the Secure Shell Protocol (SSH) as defined by RFC 4250 - 4254.

# **SSH**

Application

The ssh application is an implementation of the SSH protocol in Erlang. ssh offers API functions to write customized SSH clients and servers as well as making the Erlang shell available over SSH. An SFTP client, ssh\_sftp, and server, ssh\_sftpd, are also included.

# **DEPENDENCIES**

The ssh application uses the applications *public\_key* and *crypto* to handle public keys and encryption. Hence, these applications must be loaded for the ssh application to work. In an embedded environment this means that they must be started with *application:start/1,2* before the ssh application is started.

# CONFIGURATION

The ssh application does not have an application- specific configuration file, as described in *application(3)*. However, by default it use the following configuration files from OpenSSH:

- known hosts
- authorized keys
- authorized\_keys2
- id dsa
- id rsa
- id ecdsa
- ssh\_host\_dsa\_key
- ssh\_host\_rsa\_key
- ssh\_host\_ecdsa\_key

By default, ssh looks for id\_dsa, id\_rsa, id\_ecdsa\_key, known\_hosts, and authorized\_keys in  $\sim$ /.ssh, and for the host key files in /etc/ssh. These locations can be changed by the options user dir and system\_dir.

Public key handling can also be customized through a callback module that implements the behaviors *ssh\_client\_key\_api* and *ssh\_server\_key\_api*.

# Public Keys

id dsa, id rsa and id ecdsa are the users private key files. Notice that the public key is part of the private key so the ssh application does not use the id  $\lt^*$ . pub files. These are for the user's convenience when it is needed to convey the user's public key.

# Known Hosts

The known hosts file contains a list of approved servers and their public keys. Once a server is listed, it can be verified without user interaction.

# Authorized Keys

The authorized key file keeps track of the user's authorized public keys. The most common use of this file is to let users log in without entering their password, which is supported by the Erlang ssh daemon.

# Host Keys

RSA and DSA host keys are supported and are expected to be found in files named ssh\_host\_rsa\_key, ssh\_host\_dsa\_key and ssh\_host\_ecdsa\_key.

# ERROR LOGGER AND EVENT HANDLERS

The ssh application uses the default *OTP error logger* to log unexpected errors or print information about special events.

# SUPPORTED SPECIFICATIONS AND STANDARDS

The supported SSH version is 2.0.

# Algorithms

The actual set of algorithms may vary depending on which OpenSSL crypto library that is installed on the machine. For the list on a particular installation, use the command *ssh:default\_algorithms/0*. The user may override the default algorithm configuration both on the server side and the client side. See the option preferred\_algorithms in the *ssh:daemon/1,2,3* and *ssh:connect/3,4* functions.

Supported algorithms are:

Key exchange algorithms

- ecdh-sha2-nistp256
- ecdh-sha2-nistp384
- ecdh-sha2-nistp521
- diffie-hellman-group-exchange-sha1
- diffie-hellman-group-exchange-sha256
- diffie-hellman-group14-sha1
- diffie-hellman-group1-sha1

Public key algorithms

- ecdsa-sha2-nistp256
- ecdsa-sha2-nistp384
- ecdsa-sha2-nistp521
- ssh-rsa
- ssh-dss

MAC algorithms

- hmac-sha2-256
- hmac-sha2-512
- hmac-sha1

Encryption algorithms (ciphers)

- aes128-gcm@openssh.com (AEAD\_AES\_128\_GCM)
- aes256-gcm@openssh.com (AEAD\_AES\_256\_GCM)
- aes128-ctr
- $a$ es192-ctr
- aes256-ctr
- aes128-cbc
- 3des-cbc

Following the internet de-facto standard, the cipher and mac algorithm AEAD\_AES\_128\_GCM is selected when the cipher aes128-gcm@openssh.com is negotiated. The cipher and mac algorithm AEAD AES 256 GCM is selected when the cipher aes256-gcm@openssh.com is negotiated.

See the text at the description of *the rfc 5647 further down* for more information.

Compression algorithms

- none
- zlib@openssh.com
- zlib

# Unicode support

Unicode filenames are supported if the emulator and the underlaying OS support it. See section DESCRIPTION in the *file* manual page in kernel for information about this subject.

The shell and the cli both support unicode.

# Rfcs

The following rfc:s are supported:

• **[RFC 4251](href)**, The Secure Shell (SSH) Protocol Architecture.

Except

- 9.4.6 Host-Based Authentication
- 9.5.2 Proxy Forwarding
- 9.5.3 X11 Forwarding
- **[RFC 4252](href)**, The Secure Shell (SSH) Authentication Protocol.

Except

- 9. Host-Based Authentication: "hostbased"
- **[RFC 4253](href)**, The Secure Shell (SSH) Transport Layer Protocol.
- **[RFC 4254](href)**, The Secure Shell (SSH) Connection Protocol.

Except

- 6.3. X11 Forwarding
- 7. TCP/IP Port Forwarding
- **[RFC 4256](href)**, Generic Message Exchange Authentication for the Secure Shell Protocol (SSH).

Except

- num-prompts > 1
- password changing
- other identification methods than userid-password
- **[RFC 4419](href)**, Diffie-Hellman Group Exchange for the Secure Shell (SSH) Transport Layer Protocol.
- **[RFC 4716](href)**, The Secure Shell (SSH) Public Key File Format.
- **[RFC 5647](href)**, AES Galois Counter Mode for the Secure Shell Transport Layer Protocol.

There is an ambiguity in the synchronized selection of cipher and mac algorithm. This is resolved by OpenSSH in the ciphers aes128-gcm@openssh.com and aes256-gcm@openssh.com which are implemented. If the explicit ciphers and macs AEAD\_AES\_128\_GCM or AEAD\_AES\_256\_GCM are needed, they could be enabled with the option preferred\_algorithms.

### Warning:

If the client or the server is not Erlang/OTP, it is the users responsibility to check that other implementation has the same interpretation of AEAD\_AES \* GCM as the Erlang/OTP SSH before enabling them. The aes\*gcm@openssh.com variants are always safe to use since they lack the ambiguity.

The second paragraph in section 5.1 is resolved as:

- If the negotiated cipher is AEAD\_AES\_128\_GCM, the mac algorithm is set to AEAD\_AES\_128\_GCM.
- If the negotiated cipher is AEAD\_AES\_256\_GCM, the mac algorithm is set to AEAD\_AES\_256\_GCM.
- If the mac algorithm is AEAD\_AES\_128\_GCM, the cipher is set to AEAD\_AES\_128\_GCM.
- If the mac algorithm is AEAD\_AES\_256\_GCM, the cipher is set to AEAD\_AES\_256\_GCM.

The first rule that matches when read in order from the top is applied

• **[RFC 5656](href)**, Elliptic Curve Algorithm Integration in the Secure Shell Transport Layer.

Except

- 5. ECMQV Key Exchange
- 6.4. ECMQV Key Exchange and Verification Method Name
- 7.2. ECMQV Message Numbers
- 10.2. Recommended Curves
- **[RFC 6668](href)**, SHA-2 Data Integrity Verification for the Secure Shell (SSH) Transport Layer Protocol Comment: Defines hmac-sha2-256 and hmac-sha2-512

# SEE ALSO

*application(3)*

# ssh

Erlang module

Interface module for the ssh application.

See  $\operatorname{ssh}(6)$  for details of supported version, algorithms and unicode support.

# OPTIONS

The exact behaviour of some functions can be adjusted with the use of options which are documented together with the functions. Generally could each option be used at most one time in each function call. If given two or more times, the effect is not predictable unless explicitly documented.

The options are of different kinds:

Limits

which alters limits in the system, for example number of simultaneous login attempts.

Timeouts

which give some defined behaviour if too long time elapses before a given event or action, for example time to wait for an answer.

#### Callbacks

which gives the caller of the function the possibility to execute own code on some events, for example calling an own logging function or to perform an own login function

#### Behaviour

which changes the systems behaviour.

# DATA TYPES

Type definitions that are used more than once in this module, or abstractions to indicate the intended use of the data type, or both:

```
boolean() =true | false
string() =[byte()]
ssh_daemon_ref() =
   opaque() - as returned by ssh:daemon/[1,2,3]
ssh_connection_ref() =
   opaque() - as returned by ssh:connect/3
ip_address() =
   inet::ip_address
subsystem_spec() =
    {subsystem name(), {channel callback(), channel init args()}}
subsystem_name() =
   string()
```

```
channel callback() =
```
atom() - Name of the Erlang module implementing the subsystem using the ssh\_channel behavior, see *ssh\_channel(3)*

```
key_cbb() =
```
 $atom()$   $\{atom(), list()\}$ 

atom() - Name of the erlang module implementing the behaviours *ssh\_client\_key\_api* or *ssh\_client\_key\_api* as the case maybe.

list() - List of options that can be passed to the callback module.

```
channel_init_args() =
   list()
algs_list() =list( alg_entry() )
alg_entry() =
   \{kex, simple\_algs() \} | \{public\_key, simple\_algs() \} | \{cipher, double\_algs() \}| {mac, double_algs()} | {compression, double_algs()}
simple_algs() =
   list( atom() )
double alqs() =[{client2serverlist,simple_algs()},{server2client,simple_algs()}] |
   simple_algs()
```
#### Exports

```
close(ConnectionRef) -> ok
Types:
   ConnectionRef = ssh_connection_ref()
Closes an SSH connection.
connect(Host, Port, Options) ->
connect(Host, Port, Options, Timeout) ->
connect(TcpSocket, Options) ->
connect(TcpSocket, Options, Timeout) -> {ok, ssh_connection_ref()} | {error,
Reason}
Types:
   Host = string()
   Port = integer()
   22 is default, the assigned well-known port number for SSH.
   Options = [{Option, Value}]
   Timeout = infinity | integer()
   Negotiation time-out in milli-seconds. The default value is infinity. For connection time-out, use option
   {connect_timeout, timeout()}.
   TcpSocket = port()
```
The socket is supposed to be from *gen\_tcp:connect* or *gen\_tcp:accept* with option {active, false}

Connects to an SSH server. No channel is started. This is done by calling *ssh\_connection:session\_channel/[2, 4]*. Options:

{inet, inet | inet6}

IP version to use.

```
\{user\_dir, string() \}
```
Sets the user directory, that is, the directory containing ssh configuration files for the user, such as known\_hosts, id\_rsa, id\_dsa, and authorized\_key. Defaults to the directory normally referred to as  $\sim/$ .ssh.

```
{dsa_pass_phrase, string()}
```
If the user DSA key is protected by a passphrase, it can be supplied with this option.

```
{rsa_pass_phrase, string()}
```
If the user RSA key is protected by a passphrase, it can be supplied with this option.

{silently\_accept\_hosts, boolean()}

When true, hosts are added to the file known\_hosts without asking the user. Defaults to false.

{user\_interaction, boolean()}

If false, disables the client to connect to the server if any user interaction is needed, such as accepting the server to be added to the known\_hosts file, or supplying a password. Defaults to true. Even if user interaction is allowed it can be suppressed by other options, such as silently\_accept\_hosts and password. However, those optins are not always desirable to use from a security point of view.

 $\{disconnectfun, fun(Reason:term()) \rightarrow \_ \}$ 

Provides a fun to implement your own logging when a server disconnects the client.

{unexpectedfun, fun(Message:term(), Peer) -> report | skip }

Provides a fun to implement your own logging or other action when an unexpected message arrives. If the fun returns report the usual info report is issued but if skip is returned no report is generated.

Peer is in the format of {Host, Port}.

```
{public_key_alg, 'ssh-rsa' | 'ssh-dss'}
```
#### Note:

This option will be removed in OTP 20, but is kept for compatibility. It is ignored if the preferred pref\_public\_key\_algs option is used.

Sets the preferred public key algorithm to use for user authentication. If the preferred algorithm fails, the other algorithm is tried. If  $\{\text{public\_key\_alg}, \text{ 'ssh-rsa'}\}$  is set, it is translated to {pref\_public\_key\_algs, ['ssh-rsa','ssh-dss']}. If it is {public\_key\_alg, 'sshdss'}, it is translated to {pref\_public\_key\_algs, ['ssh-dss','ssh-rsa']}.

```
{pref_public_key_algs, list()}
```
List of user (client) public key algorithms to try to use.

```
The default value is ['ssh-rsa','ssh-dss','ecdsa-sha2-nistp256','ecdsa-sha2-
nistp384','ecdsa-sha2-nistp521']
```
If there is no public key of a specified type available, the corresponding entry is ignored.

```
{preferred_algorithms, algs_list()}
```
List of algorithms to use in the algorithm negotiation. The default  $\arg\text{list}$  () can be obtained from *default\_algorithms/0*.

If an alg  $entry()$  is missing in the algs  $list()$ , the default value is used for that entry.

Here is an example of this option:

```
{preferred_algorithms, 
 [{public_key,['ssh-rsa','ssh-dss']},
  {cipher,[{client2server,['aes128-ctr']},
            {server2client,['aes128-cbc','3des-cbc']}]},
  {mac,['hmac-sha2-256','hmac-sha1']},
  {compression,[none,zlib]}
  ]
}
```
The example specifies different algorithms in the two directions (client2server and server2client), for cipher but specifies the same algorithms for mac and compression in both directions. The kex (key exchange) is implicit but public\_key is set explicitly.

#### Warning:

Changing the values can make a connection less secure. Do not change unless you know exactly what you are doing. If you do not understand the values then you are not supposed to change them.

```
{dh_gex_limits,{Min=integer(),I=integer(),Max=integer()}}
```
Sets the three diffie-hellman-group-exchange parameters that guides the connected server in choosing a group. See RFC 4419 for the function of thoose. The default value is  $\{1024, 6144, 8192\}$ .

```
{connect timeout, timeout()}
```
Sets a time-out on the transport layer connection. For gen\_tcp the time is in milli-seconds and the default value is infinity.

```
\{user, string() \}
```
Provides a username. If this option is not given, ssh reads from the environment (LOGNAME or USER on UNIX, USERNAME on Windows).

 ${password, string()}$ 

Provides a password for password authentication. If this option is not given, the user is asked for a password, if the password authentication method is attempted.

```
\{key\_cb, key\_cb() \}
```
Module implementing the behaviour *ssh\_client\_key\_api*. Can be used to customize the handling of public keys. If callback options are provided along with the module name, they are made available to the callback module via the options passed to it under the key 'key\_cb\_private'.

 ${quiet_model, atom() = boolean() }$ 

If true, the client does not print anything on authorization.

{id string, random  $|$  string()}

The string that the client presents to a connected server initially. The default value is "Erlang/VSN" where VSN is the ssh application version number.

The value random will cause a random string to be created at each connection attempt. This is to make it a bit more difficult for a malicious peer to find the ssh software brand and version.

```
{fd, file_descriptor()}
```
Allows an existing file descriptor to be used (by passing it on to the transport protocol).

```
{rekey_limit, integer()}
```
Provides, in bytes, when rekeying is to be initiated. Defaults to once per each GB and once per hour.

```
{idle_time, integer()}
```
Sets a time-out on a connection when no channels are active. Defaults to infinity.

```
{ssh_msg_debug_fun, fun(ConnectionRef::ssh_connection_ref(),
AlwaysDisplay::boolean(), Msg::binary(), LanguageTag::binary()) -> \_
```
Provide a fun to implement your own logging of the SSH message SSH\_MSG\_DEBUG. The last three parameters are from the message, see RFC4253, section 11.3. The ConnectionRef is the reference to the connection on which the message arrived. The return value from the fun is not checked.

```
The default behaviour is ignore the message. To get a printout for each message with AlwaysDisplay
= true, use for example {ssh_msg_debug_fun, fun(_,true,M,_)-> io:format("DEBUG:
~\simp~\simn", [M]) end}
```

```
connection info(ConnectionRef, [Option]) ->[{Option, Value}]
```
Types:

```
Option = client_version | server_version | user | peer | sockname
Value = [option_value()]
option_value() = {{Major::integer(), Minor::integer()},
VersionString::string()} | User::string() | Peer::{inet:hostname(),
{inet::ip_adress(), inet::port_number()}} | Sockname::{inet::ip_adress(),
inet::port_number()}
```
Retrieves information about a connection.

```
daemon(Port) ->
daemon(Port, Options) ->
daemon(HostAddress, Port, Options) ->
daemon(TcpSocket) ->
daemon(TcpSocket, Options) -> {ok, ssh daemon ref()} | {error, atom()}
Types:
   Port = integer()
   HostAddress = ip_address() | any
   Options = [{Option, Value}]
   Option = atom()
   Value = term()
   TcpSocket = port()
   The socket is supposed to be from gen_tcp:connect or gen_tcp:accept with option {active,false}
```
Starts a server listening for SSH connections on the given port. If the Port is 0, a random free port is selected. See *daemon info/1* about how to find the selected port number.

Options:

{inet, inet | inet6}

IP version to use when the host address is specified as any.

{subsystems, [subsystem\_spec()]}

Provides specifications for handling of subsystems. The "sftp" subsystem specification is retrieved by calling ssh\_sftpd:subsystem\_spec/1. If the subsystems option is not present, the value of [ssh\_sftpd:subsystem\_spec([])] is used. The option can be set to the empty list if you do not want the daemon to run any subsystems.

```
{shell}, {Module}, Function, <math>Args | fun(string() = User) - > pid() |
fun(string() = User, ip\_address() = PeerAddr) \rightarrow pid()
```
Defines the read-eval-print loop used when a shell is requested by the client. The default is to use the Erlang shell: {shell, start, []}

{ssh\_cli, {channel\_callback(), channel\_init\_args()} | no\_cli}

Provides your own CLI implementation, that is, a channel callback module that implements a shell and command execution. The shell read-eval-print loop can be customized, using the option shell. This means less work than implementing an own CLI channel. If set to no\_cli, the CLI channels are disabled and only subsystem channels are allowed.

```
{user dir, string()}
```
Sets the user directory. That is, the directory containing ssh configuration files for the user, such as known\_hosts, id\_rsa, id\_dsa, and authorized\_key. Defaults to the directory normally referred to as  $\sim/$ .ssh.

```
\{system\ dir, string()\}
```
Sets the system directory, containing the host key files that identify the host keys for ssh. Defaults to /etc/ ssh. For security reasons, this directory is normally accessible only to the root user.

```
{auth_methods, string()}
```
Comma-separated string that determines which authentication methods that the server is to support and in what order they are tried. Defaults to "publickey,keyboard-interactive,password"

```
{auth_method_kb_interactive_data, PromptTexts}
where:
PromptTexts = kb_int_tuple() | fun(Peer::{IP::tuple(),Port::integer()},
User::string(), Service::string()) -> kb_int_tuple()
kb\_int\_tuple() = \{Name::string(), Instruction::string(), Frompt::string(),\}Echo::boolean() }
```
Sets the text strings that the daemon sends to the client for presentation to the user when using keyboarinteractive authentication. If the fun/3 is used, it is called when the actual authentication occurs and may therefore return dynamic data like time, remote ip etc.

The parameter Echo guides the client about need to hide the password.

```
The default value is: {auth_method_kb_interactive_data, {"SSH server", "Enter
password for \""++User++"\"", "password: ", false}>
```
{user passwords,  $[{string()} = User, string() = Password}]$ }

Provides passwords for password authentication. The passwords are used when someone tries to connect to the server and public key user-authentication fails. The option provides a list of valid usernames and the corresponding passwords.

```
{password, string()}
```
Provides a global password that authenticates any user. From a security perspective this option makes the server very vulnerable.

{preferred\_algorithms, algs\_list()}

List of algorithms to use in the algorithm negotiation. The default algs\_list() can be obtained from *default\_algorithms/0*.

If an alg  $entry()$  is missing in the algs  $list()$ , the default value is used for that entry.

Here is an example of this option:

```
{preferred_algorithms, 
  [{public_key,['ssh-rsa','ssh-dss']},
   {cipher,[{client2server,['aes128-ctr']},
            {server2client,['aes128-cbc','3des-cbc']}]},
   {mac,['hmac-sha2-256','hmac-sha1']},
   {compression,[none,zlib]}
   ]
}
```
The example specifies different algorithms in the two directions (client2server and server2client), for cipher but specifies the same algorithms for mac and compression in both directions. The kex (key exchange) is implicit but public\_key is set explicitly.

#### Warning:

Changing the values can make a connection less secure. Do not change unless you know exactly what you are doing. If you do not understand the values then you are not supposed to change them.

```
{dh_gex_groups, [{Size=integer(),G=integer(),P=integer()}] |
{file,filename()} {ssh_moduli_file,filename()} }
```
Defines the groups the server may choose among when diffie-hellman-group-exchange is negotiated. See RFC 4419 for details. The three variants of this option are:

{Size=integer(),G=integer(),P=integer()}

The groups are given explicitly in this list. There may be several elements with the same Size. In such a case, the server will choose one randomly in the negotiated Size.

```
{file,filename()}
```

```
The file must have one or more three-tuples {size=integer()}, G=integer(), P=integer()}
terminated by a dot. The file is read when the daemon starts.
```

```
{ssh_moduli_file,filename()}
```
The file must be in *ssh-keygen moduli file format*. The file is read when the daemon starts.

The default list is fetched from the *public\_key* application.

{dh\_gex\_limits,{Min=integer(),Max=integer()}}

Limits what a client can ask for in diffie-hellman-group-exchange. The limits will be {MaxUsed min(MaxClient,Max), MinUsed = max(MinClient,Min)} where MaxClient and MinClient are the values proposed by a connecting client.

The default value is  $\{0, \text{infinity}\}.$ 

If MaxUsed < MinUsed in a key exchange, it will fail with a disconnect.

See RFC 4419 for the function of the Max and Min values.

```
{pwdfun, fun(User::string(), Password::string(), PeerAddress::
\{ip\_adress(), port_number() }, State::any()) -> boolean() | disconnect |
\{boolean(), any() \}}
```
Provides a function for password validation. This could used for calling an external system or if passwords should be stored as a hash. The fun returns:

- true if the user and password is valid and
- false otherwise.

This fun can also be used to make delays in authentication tries for example by calling *timer:sleep/1*. To facilitate counting of failed tries the State variable could be used. This state is per connection only. The first time the pwdfun is called for a connection, the State variable has the value undefined. The pwdfun can return - in addition to the values above - a new state as:

- $\{true, {\t{NewState:}} any() \}$  if the user and password is valid or
- ${false, NewState: any()}$  if the user or password is invalid

A third usage is to block login attempts from a missbehaving peer. The State described above can be used for this. In addition to the responses above, the following return value is introduced:

• disconnect if the connection should be closed immediately after sending a SSH\_MSG\_DISCONNECT message.

 $\{ \text{pwdfun}, \text{ fun}(\text{User}: \text{string}()), \text{Password}: \text{string}() \}$  -> boolean()}

Provides a function for password validation. This function is called with user and password as strings, and returns true if the password is valid and false otherwise.

This option ( $\{\text{pwdfun},\text{fun}/2\}$ ) is the same as a subset of the previous ( $\{\text{pwdfun},\text{fun}/4\}$ ). It is kept for compatibility.

```
{negotiation timeout, integer()}
```
Maximum time in milliseconds for the authentication negotiation. Defaults to 120000 (2 minutes). If the client fails to log in within this time, the connection is closed.

 $\{max\text{ sessions}, pos\text{ integer}()\}$ 

The maximum number of simultaneous sessions that are accepted at any time for this daemon. This includes sessions that are being authorized. Thus, if set to N, and N clients have connected but not started the login process, connection attempt N+1 is aborted. If N connections are authenticated and still logged in, no more logins are accepted until one of the existing ones log out.

The counter is per listening port. Thus, if two daemons are started, one with {max\_sessions,N} and the other with  $\{\text{max\_sessions},M\}$ , in total N+M connections are accepted for the whole ssh application.

Notice that if parallel login is false, only one client at a time can be in the authentication phase.

By default, this option is not set. This means that the number is not limited.

 $\{\text{max channels}, \text{pos integer}() \}$ 

The maximum number of channels with active remote subsystem that are accepted for each connection to this daemon

By default, this option is not set. This means that the number is not limited.

{parallel\_login, boolean()}

If set to false (the default value), only one login is handled at a time. If set to true, an unlimited number of login attempts are allowed simultaneously.

If the max\_sessions option is set to N and parallel\_login is set to true, the maximum number of simultaneous login attempts at any time is limited to N-K, where K is the number of authenticated connections present at this daemon.

#### Warning:

Do not enable parallel logins without protecting the server by other means, for example, by the max\_sessions option or a firewall configuration. If set to true, there is no protection against DOS attacks.

{minimal\_remote\_max\_packet\_size, non\_negative\_integer()}

The least maximum packet size that the daemon will accept in channel open requests from the client. The default value is 0.

{id\_string, random | string()}

The string the daemon will present to a connecting peer initially. The default value is "Erlang/VSN" where VSN is the ssh application version number.

The value random will cause a random string to be created at each connection attempt. This is to make it a bit more difficult for a malicious peer to find the ssh software brand and version.

```
\{key\_cb, key\_cb() \}
```
Module implementing the behaviour *ssh\_server\_key\_api*. Can be used to customize the handling of public keys. If callback options are provided along with the module name, they are made available to the callback module via the options passed to it under the key 'key\_cb\_private'.

```
{profile, atom()}
```
Used together with ip-address and port to uniquely identify a ssh daemon. This can be useful in a virtualized environment, where there can be more that one server that has the same ip-address and port. If this property is not explicitly set, it is assumed that the the ip-address and port uniquely identifies the SSH daemon.

```
{fd, file_descriptor()}
```
Allows an existing file-descriptor to be used (passed on to the transport protocol).

```
{failfun, fun(User::string(), PeerAddress::ip_address(), Reason::term()) ->
_}
```
Provides a fun to implement your own logging when a user fails to authenticate.

```
{connectfun, fun(User::string(), PeerAddress::ip_address(), Method::string())
->_}
```
Provides a fun to implement your own logging when a user authenticates to the server.

{disconnectfun, fun(Reason:term()) -> \_}

Provides a fun to implement your own logging when a user disconnects from the server.

{unexpectedfun, fun(Message:term(), Peer) -> report | skip }

Provides a fun to implement your own logging or other action when an unexpected message arrives. If the fun returns report the usual info report is issued but if skip is returned no report is generated.

Peer is in the format of {Host, Port}.

```
{ssh_msg_debug_fun, fun(ConnectionRef::ssh_connection_ref(),
AlwaysDisplay::boolean(), Msg::binary(), LanguageTag::binary()) -> _}
```
Provide a fun to implement your own logging of the SSH message SSH\_MSG\_DEBUG. The last three parameters are from the message, see RFC4253, section 11.3. The ConnectionRef is the reference to the connection on which the message arrived. The return value from the fun is not checked.

The default behaviour is ignore the message. To get a printout for each message with AlwaysDisplay = true, use for example {ssh\_msg\_debug\_fun, fun(\_,true,M,\_)-> io:format("DEBUG:  $\sim p\sim n$ ", [M]) end}

```
daemon info(Daemon) -> {ok, [{port,Port}]} | {error,Error}
Types:
```

```
Port = integer()
Error = bad_daemon_ref
```
Returns a key-value list with information about the daemon. For now, only the listening port is returned. This is intended for the case the daemon is started with the port set to 0.

#### default algorithms()  $-$  algs list()

Returns a key-value list, where the keys are the different types of algorithms and the values are the algorithms themselves. An example:

```
20> ssh:default_algorithms().
[{kex,['diffie-hellman-group1-sha1']},
 {public_key,['ssh-rsa','ssh-dss']},
  {cipher,[{client2server,['aes128-ctr','aes128-cbc','3des-cbc']},
 {server2client,['aes128-ctr','aes128-cbc','3des-cbc']}]},
 {mac,[{client2server,['hmac-sha2-256','hmac-sha1']},
 {server2client,['hmac-sha2-256','hmac-sha1']}]},
  {compression,[{client2server,[none,zlib]},
               {server2client,[none,zlib]}]}]
21
```

```
shell(Host) ->
shell(Host, Option) ->
shell(Host, Port, Option) ->
shell(TcpSocket) -> _
Types:
   Host = string()
   Port = integer()
   Options - see ssh:connect/3
```

```
TcpSocket = port()
```
The socket is supposed to be from *gen\_tcp:connect* or *gen\_tcp:accept* with option {active,false}

Starts an interactive shell over an SSH server on the given Host. The function waits for user input, and does not return until the remote shell is ended (that is, exit from the shell).

```
start() ->
start(Type) -> ok | {error, Reason}
Types:
   Type = permanent | transient | temporary
   Reason = term()
```
Utility function that starts the applications crypto, public\_key, and ssh. Default type is temporary. For more information, see the *application(3)* manual page in kernel.

```
stop() -> ok | {error, Reason}
Types:
```

```
Reason = term()
```
**Port = integer()**

Stops the ssh application. For more information, see the *application(3)* manual page in kernel.

```
stop_daemon(DaemonRef) ->
stop_daemon(Address, Port) -> ok
Types:
   DaemonRef = ssh_daemon_ref()
   Address = ip_address()
```
Stops the listener and all connections started by the listener.

```
stop listener(DaemonRef) ->
stop listener(Address, Port) -> ok
Types:
   DaemonRef = ssh_daemon_ref()
   Address = ip_address()
   Port = integer()
```
Stops the listener, but leaves existing connections started by the listener operational.

# ssh channel

Erlang module

SSH services (clients and servers) are implemented as channels that are multiplexed over an SSH connection and communicates over the **[SSH Connection Protocol](href)**. This module provides a callback API that takes care of generic channel aspects, such as flow control and close messages. It lets the callback functions take care of the service (application) specific parts. This behavior also ensures that the channel process honors the principal of an OTP-process so that it can be part of a supervisor tree. This is a requirement of channel processes implementing a subsystem that will be added to the ssh applications supervisor tree.

#### Note:

When implementing an ssh subsystem, use -behaviour(ssh\_daemon\_channel) instead of behaviour (ssh\_channel). The reason is that the only relevant callback functions for subsystems are init/1, handle\_ssh\_msg/2, handle\_msg/2, and terminate/2. So, the ssh\_daemon\_channel behaviour is a limited version of the ssh\_channel behaviour.

### DATA TYPES

Type definitions that are used more than once in this module, or abstractions to indicate the intended use of the data type, or both:

```
boolean() =true | false
string() =
    list of ASCII characters
timeout() =
    infinity | integer() in milliseconds
ssh connection ref() =opaque() -as returned by ssh:connect/3 or sent to an SSH channel process
ssh channel id() =integer()
ssh data type code() =1 ("stderr") | 0 ("normal") are the valid values, see RFC 4254 Section 5.2
Exports
```

```
call(ChannelRef, Msg) ->
call(ChannelRef, Msg, Timeout) -> Reply | {error, Reason}
Types:
   ChannelRef = pid()
   As returned by ssh_channel:start_link/4
   Msg = term()
```

```
Timeout = timeout()
Reply = term()
Reason = closed | timeout
```
Makes a synchronous call to the channel process by sending a message and waiting until a reply arrives, or a timeout occurs. The channel calls *Module:handle\_call/3* to handle the message. If the channel process does not exist, {error, closed} is returned.

```
cast(ChannelRef, Msg) -> ok
Types:
   ChannelRef = pid()
```
As returned by *ssh\_channel:start\_link/4* **Msg = term()**

Sends an asynchronous message to the channel process and returns ok immediately, ignoring if the destination node or channel process does not exist. The channel calls *Module:handle\_cast/2* to handle the message.

```
enter loop(State) ->
Types:
   State = term()
   as returned by ssh_channel:init/1
```
Makes an existing process an ssh\_channel process. Does not return, instead the calling process enters the ssh\_channel process receive loop and become an ssh\_channel process. The process must have been started using one of the start functions in proc\_lib, see the *proc\_lib(3)* manual page in stdlib. The user is responsible for any initialization of the process and must call *ssh\_channel:init/1*.

```
init(Options) -> {ok, State} | {ok, State, Timeout} | {stop, Reason}
Types:
   Options = [{Option, Value}]
   State = term()
   Timeout = timeout()
   Reason = term()
```
The following options must be present:

```
{channel_cb, atom()}
```
The module that implements the channel behaviour.

```
{init_args(), list()}
```
The list of arguments to the init function of the callback module.

```
\{\textttcm, connection ref()\}
```
Reference to the ssh connection as returned by *ssh:connect/3*

```
{channel_id, channel_id()}
```
Id of the ssh channel.

#### Note:

This function is normally not called by the user. The user only needs to call if the channel process needs to be started with help of proc\_lib instead of calling ssh\_channel:start/4 or ssh\_channel: start\_link/4.

```
reply(Client, Reply) -> _
Types:
   Client = opaque()
   Reply = term()
```
This function can be used by a channel to send a reply to a client that called call  $/$  [2,3] when the reply cannot be defined in the return value of *Module:handle\_call/3*.

Client must be the From argument provided to the callback function handle\_call/3. Reply is an arbitrary term, which is given back to the client as the return value of *ssh\_channel:call/[2,3].*

```
start(SshConnection, ChannelId, ChannelCb, CbInitArgs) ->
start link(SshConnection, ChannelId, ChannelCb, CbInitArgs) -> {ok,
```
ChannelRef} | {error, Reason}

Types:

```
SshConnection = ssh_connection_ref()
ChannelId = ssh_channel_id()
As returned by ssh_connection:session_channel/[2,4].
ChannelCb = atom()
Name of the module implementing the service-specific parts of the channel.
CbInitArgs = [term()]
Argument list for the init function in the callback module.
```
**ChannelRef = pid()**

Starts a process that handles an SSH channel. It is called internally, by the ssh daemon, or explicitly by the ssh client implementations. The behavior sets the trap\_exit flag to true.

### CALLBACK TIME-OUTS

The time-out values that can be returned by the callback functions have the same semantics as in a *gen\_server*. If the time-out occurs, *handle\_msg/2* is called as handle\_msg(timeout, State).

#### Exports

Module: code change(OldVsn, State, Extra) -> {ok, NewState}

Types:

**OldVsn = term()**

In the case of an upgrade, OldVsn is Vsn, and in the case of a downgrade, OldVsn is  $\{\text{down},\text{Vsn}\}$ . Vsn is defined by the vsn attribute(s) of the old version of the callback module Module. If no such attribute is defined, the version is the checksum of the BEAM file.

```
State = term()
```
Internal state of the channel.

```
Extra = term()
```
Passed "as-is" from the {advanced, Extra} part of the update instruction.

Converts process state when code is changed.

This function is called by a client-side channel when it is to update its internal state during a release upgrade or downgrade, that is, when the instruction  $\{update, Module, Change, \ldots\}$ , where Change={advanced,Extra}, is given in the appup file. For more information, refer to Section 9.11.6 Release Handling Instructions in the *System Documentation*.

#### Note:

Soft upgrade according to the OTP release concept is not straight forward for the server side, as subsystem channel processes are spawned by the ssh application and hence added to its supervisor tree. The subsystem channels can be upgraded when upgrading the user application, if the callback functions can handle two versions of the state, but this function cannot be used in the normal way.

```
Module: init(Args) -> {ok, State} | {ok, State, timeout()} | {stop, Reason}
Types:
```

```
Args = term()
Last argument to ssh_channel:start_link/4.
State = term()
Reason = term()
```
Makes necessary initializations and returns the initial channel state if the initializations succeed.

For more detailed information on time-outs, see Section *CALLBACK TIME-OUTS*.

```
Module: handle call(Msg, From, State) -> Result
Types:
   Msg = term()
   From = opaque()
   Is to be used as argument to ssh_channel:reply/2
   State = term()
   Result = {reply, Reply, NewState} | {reply, Reply, NewState, timeout()}
   | {noreply, NewState} | {noreply , NewState, timeout()} | {stop, Reason,
   Reply, NewState} | {stop, Reason, NewState}
   Reply = term()
   Will be the return value of ssh_channel:call/[2,3]
   NewState = term()
   Reason = term()
```
Handles messages sent by calling *ssh\_channel:call/[2,3]*

For more detailed information on time-outs,, see Section *CALLBACK TIME-OUTS*.

```
Module: handle cast(Msg, State) -> Result
Types:
   Msg = term()
```

```
State = term()
Result = {noreply, NewState} | {noreply, NewState, timeout()} | {stop,
Reason, NewState}
NewState = term()
Reason = term()
```
Handles messages sent by calling ssh\_channel:cast/2.

For more detailed information on time-outs, see Section *CALLBACK TIME-OUTS*.

```
Module:handle msg(Msg, State) -> {ok, State} | {stop, ChannelId, State}
Types:
```

```
Msg = timeout | term()
ChannelId = ssh_channel_id()
State = term()
```
Handles other messages than SSH Connection Protocol, call, or cast messages sent to the channel.

Possible Erlang 'EXIT' messages is to be handled by this function and all channels are to handle the following message.

```
{ssh_channel_up, ssh_channel_id(), ssh_connection_ref()}
```
This is the first message that the channel receives. It is sent just before the *ssh\_channel:init/1* function returns successfully. This is especially useful if the server wants to send a message to the client without first receiving a message from it. If the message is not useful for your particular scenario, ignore it by immediately returning {ok, State}.

```
Module:handle ssh msg(Msg, State) -> {ok, State} | {stop, ChannelId, State}
Types:
```

```
Msg = ssh_connection:event()
ChannelId = ssh_channel_id()
State = term()
```
Handles SSH Connection Protocol messages that may need service-specific attention. For details, see *ssh\_connection:event()*.

The following message is taken care of by the  $\text{ssh\_channel}$  behavior.

```
{closed, ssh channel id()}
```
The channel behavior sends a close message to the other side, if such a message has not already been sent. Then it terminates the channel with reason normal.

```
Module: terminate(Reason, State) ->
Types:
   Reason = term()
   State = term()
```
This function is called by a channel process when it is about to terminate. Before this function is called, *ssh\_connection:close/2* is called, if it has not been called earlier. This function does any necessary cleaning up. When it returns, the channel process terminates with reason Reason. The return value is ignored.

# ssh connection

Erlang module

The **[SSH Connection Protocol](href)** is used by clients and servers, that is, SSH channels, to communicate over the SSH connection. The API functions in this module send SSH Connection Protocol events, which are received as messages by the remote channel. If the receiving channel is an Erlang process, the messages have the format  $\{ \text{ssh\_cm}, \}$ ssh\_connection\_ref(), ssh\_event\_msg()}. If the *ssh\_channel* behavior is used to implement the channel process, these messages are handled by *handle\_ssh\_msg/2*.

# DATA TYPES

Type definitions that are used more than once in this module, or abstractions to indicate the intended use of the data type, or both:

```
boolean() =
    true | false
string() =list of ASCII characters
timeout() =infinity | integer() in milliseconds
ssh connection ref() =opaque() -as returned by ssh:connect/3 or sent to an SSH channel processes
ssh channel id() =integer()
ssh_data_type_code() =
    1 ("stderr") | 0 ("normal") are valid values, see RFC 4254 Section 5.2.
ssh_request_status() =
    success | failure
event() ={ssh_cm, ssh_connection_ref(), ssh_event_msg()}
ssh_event_msg() =
   data events() | status events() | terminal events()
reason() =
    timeout | closed
data_events()
    {data, ssh_channel_id(), ssh_data_type_code(), Data :: binary()}
       Data has arrived on the channel. This event is sent as a result of calling ssh_connection:send/[3,4,5].
```

```
\{eof, ssh\_channel_id() \}
```
Indicates that the other side sends no more data. This event is sent as a result of calling *ssh\_connection:send\_eof/2*.

#### **status\_events()**

{signal, ssh\_channel\_id(), ssh\_signal()}

A signal can be delivered to the remote process/service using the following message. Some systems do not support signals, in which case they are to ignore this message. There is currently no function to generate this event as the signals referred to are on OS-level and not something generated by an Erlang program.

```
{exit_signal, ssh_channel_id(), ExitSignal :: string(),
ErrorMsg ::string(), LanguageString :: string()}
```
A remote execution can terminate violently because of a signal. Then this message can be received. For details on valid string values, see **[RFC 4254](href)** Section 6.10, which shows a special case of these signals.

{exit\_status, ssh\_channel\_id(), ExitStatus :: integer()}

When the command running at the other end terminates, the following message can be sent to return the exit status of the command. A zero exit\_status usually means that the command terminated successfully. This event is sent as a result of calling *ssh\_connection:exit\_status/3*.

{closed, ssh\_channel\_id()}

This event is sent as a result of calling *ssh\_connection:close/2*. Both the handling of this event and sending it are taken care of by the *ssh\_channel* behavior.

#### **terminal\_events()**

Channels implementing a shell and command execution on the server side are to handle the following messages that can be sent by client- channel processes.

Events that include a WantReply expect the event handling process to call *ssh\_connection:reply\_request/4* with the boolean value of WantReply as the second argument.

```
{env, ssh_channel_id(), WantReply :: boolean(), Var ::string(), Value ::
string()}
```
Environment variables can be passed to the shell/command to be started later. This event is sent as a result of calling *ssh\_connection:setenv/5*.

```
{pty, ssh_channel_id(), WantReply :: boolean(), {Terminal :: string(),
CharWidth :: integer(), RowHeight :: integer(), PixelWidth :: integer(),
PixelHeight :: integer(), TerminalModes :: [{Opcode :: atom() | integer(),
Value :: integer() } ] } }
```
A pseudo-terminal has been requested for the session. Terminal is the value of the TERM environment variable value, that is, vt100. Zero dimension parameters must be ignored. The character/row dimensions override the pixel dimensions (when non-zero). Pixel dimensions refer to the drawable area of the window. Opcode in the TerminalModes list is the mnemonic name, represented as a lowercase Erlang atom, defined in **[RFC 4254](href)**, Section 8. It can also be an Opcode if the mnemonic name is not listed in the RFC. Example: OP code: 53, mnemonic name ECHO erlang atom: echo. This event is sent as a result of calling *ssh\_connection:ptty\_alloc/4*.

```
{shell, WantReply :: boolean()}
```
This message requests that the user default shell is started at the other end. This event is sent as a result of calling *ssh\_connection:shell/2*.

```
{window_change, ssh_channel_id(), CharWidth() :: integer(), RowHeight ::
integer(), PixWidth :: integer(), PixHeight :: integer()}
```
When the window (terminal) size changes on the client side, it **can** send a message to the server side to inform it of the new dimensions. No API function generates this event.

{exec, ssh\_channel\_id(), WantReply :: boolean(), Cmd :: string()}

This message requests that the server starts execution of the given command. This event is sent as a result of calling *ssh\_connection:exec/4* .

#### Exports

```
adjust window(ConnectionRef, ChannelId, NumOfBytes) -> ok
```
Types:

```
ConnectionRef = ssh_connection_ref()
ChannelId = ssh_channel_id()
NumOfBytes = integer()
```
Adjusts the SSH flow control window. This is to be done by both the client- and server-side channel processes.

#### Note:

Channels implemented with the *ssh\_channel* behavior do not normally need to call this function as flow control is handled by the behavior. The behavior adjusts the window every time the callback *handle\_ssh\_msg/2* returns after processing channel data.

```
close(ConnectionRef, ChannelId) -> ok
```
Types:

```
ConnectionRef = ssh_connection_ref()
ChannelId = ssh_channel_id()
```
A server- or client-channel process can choose to close their session by sending a close event.

#### Note:

This function is called by the ssh\_channel behavior when the channel is terminated, see *ssh\_channel(3)*. Thus, channels implemented with the behavior are not to call this function explicitly.

```
exec(ConnectionRef, ChannelId, Command, TimeOut) -> ssh_request_status() |
{error, reason()}
Types:
   ConnectionRef = ssh_connection_ref()
   ChannelId = ssh_channel_id()
   Command = string()
   Timeout = timeout()
```
Is to be called by a client-channel process to request that the server starts executing the given command. The result is several messages according to the following pattern. The last message is a channel close message, as the exec request is a one-time execution that closes the channel when it is done.

```
N x {ssh_cm, ssh_connection_ref(), {data, ssh_channel_id(),
ssh data type code(), Data :: binary()}}
```
The result of executing the command can be only one line or thousands of lines depending on the command.

```
0 or 1 x \{ \text{sh\_cm, ssh\_connection\_ref}(), \{ \text{eof, ssh\_channel\_id()} \}
```
Indicates that no more data is to be sent.

```
0 or 1 x \{ \text{ssh\_cm}, \text{ssh\_connection\_ref}(\cdot), \{ \text{exit\_signal}, \text{ssh\_channel\_id}(\cdot), \}ExitSignal :: string(), ErrorMsg :: string(), LanguageString :: string()}}
```
Not all systems send signals. For details on valid string values, see RFC 4254, Section 6.10

```
0 or 1 x {ssh_cm, ssh_connection_ref(), {exit_status, ssh_channel_id(),
ExitStatus :: integer() } }
```
It is recommended by the SSH Connection Protocol to send this message, but that is not always the case.

```
1 x {ssh_cm, ssh_connection_ref(), {closed, ssh_channel_id()}}
```
Indicates that the ssh\_channel started for the execution of the command has now been shut down.

```
exit status(ConnectionRef, ChannelId, Status) -> ok
```

```
Types:
```

```
ConnectionRef = ssh_connection_ref()
ChannelId = ssh_channel_id()
Status = integer()
```
Is to be called by a server-channel process to send the exit status of a command to the client.

```
ptty_alloc(ConnectionRef, ChannelId, Options) ->
ptty alloc(ConnectionRef, ChannelId, Options, Timeout) -> >
ssh request status() | {error, reason()}
Types:
   ConnectionRef = ssh_connection_ref()
   ChannelId = ssh_channel_id()
   Options = proplists:proplist()
```
Sends an SSH Connection Protocol pty\_req, to allocate a pseudo-terminal. Is to be called by an SSH client process.

Options:

```
{term, string()}
```
Defaults to **os:getenv("TERM")** or **vt100** if it is undefined.

```
{width, integer()}
```
Defaults to 80 if pixel\_width is not defined.

```
{height, integer()}
```
Defaults to 24 if pixel\_height is not defined.

```
{pixel_width, integer()}
```
Is disregarded if width is defined.

{pixel\_height, integer()}

Is disregarded if height is defined.

```
{pty_opts, [{posix\_atom(), integer()}]}
```
Option can be an empty list. Otherwise, see possible **POSIX** names in Section 8 in **[RFC 4254](href)**.

```
reply request(ConnectionRef, WantReply, Status, ChannelId) -> ok
Types:
   ConnectionRef = ssh_connection_ref()
```

```
WantReply = boolean()
Status = ssh_request_status()
ChannelId = ssh_channel_id()
```
Sends status replies to requests where the requester has stated that it wants a status report, that is, WantReply = true. If WantReply is false, calling this function becomes a "noop". Is to be called while handling an SSH Connection Protocol message containing a WantReply boolean value.

```
send(ConnectionRef, ChannelId, Data) ->
send(ConnectionRef, ChannelId, Data, Timeout) ->
send(ConnectionRef, ChannelId, Type, Data) ->
send(ConnectionRef, ChannelId, Type, Data, TimeOut) -> ok | {error, timeout}
| {error, closed}
Types:
   ConnectionRef = ssh_connection_ref()
   ChannelId = ssh_channel_id()
   Data = binary()
   Type = ssh_data_type_code()
   Timeout = timeout()
```
Is to be called by client- and server-channel processes to send data to each other.

The function *subsystem/4* and subsequent calls of send/3,4,5 must be executed in the same process.

```
send eof(ConnectionRef, ChannelId) -> ok | {error, closed}
Types:
```

```
ConnectionRef = ssh_connection_ref()
ChannelId = ssh_channel_id()
```
Sends EOF on channel ChannelId.

```
session channel(ConnectionRef, Timeout) ->
session channel(ConnectionRef, InitialWindowSize, MaxPacketSize, Timeout) ->
\{ok, ssh channel_id()\} | \{error, reason()\}Types:
   ConnectionRef = ssh_connection_ref()
   InitialWindowSize = integer()
   MaxPacketSize = integer()
   Timeout = timeout()
   Reason = term()
```
Opens a channel for an SSH session. The channel id returned from this function is the id used as input to the other functions in this module.

```
setenv(ConnectionRef, ChannelId, Var, Value, TimeOut) -> ssh_request_status()
| {error, reason()}
Types:
   ConnectionRef = ssh_connection_ref()
   ChannelId = ssh_channel_id()
   Var = string()
   Value = string()
   Timeout = timeout()
```
Environment variables can be passed before starting the shell/command. Is to be called by a client channel processes.

```
shell(ConnectionRef, ChannelId) -> ssh_request_status() | {error, closed}
Types:
   ConnectionRef = ssh_connection_ref()
```

```
ChannelId = ssh_channel_id()
```
Is to be called by a client channel process to request that the user default shell (typically defined in /etc/passwd in Unix systems) is executed at the server end.

```
subsystem(ConnectionRef, ChannelId, Subsystem, Timeout) ->
ssh_request_status() | {error, reason()}
Types:
   ConnectionRef = ssh_connection_ref()
   ChannelId = ssh_channel_id()
   Subsystem = string()
```
**Timeout = timeout()**

Is to be called by a client-channel process for requesting to execute a predefined subsystem on the server.

The function subsystem/4 and subsequent calls of *send/3,4,5* must be executed in the same process.

# ssh\_client\_key\_api

Erlang module

Behavior describing the API for public key handling of an SSH client. By implementing the callbacks defined in this behavior, the public key handling of an SSH client can be customized. By default the ssh application implements this behavior with help of the standard OpenSSH files, see the *ssh(6)* application manual.

### DATA TYPES

Type definitions that are used more than once in this module, or abstractions to indicate the intended use of the data type, or both. For more details on public key data types, refer to Section 2 Public Key Records in the *public\_key user's guide:*

```
boolean() =
   true | false
string() =[byte()]
public_key() =
   #'RSAPublicKey'{}| {integer(), #'Dss-Parms'{}}| term()
private key() =#'RSAPrivateKey'{} | #'DSAPrivateKey'{} | term()
public key algorithm() =
   'ssh-rsa'| 'ssh-dss' | atom()
```
### Exports

Module:add\_host\_key(HostNames, Key, ConnectOptions) -> ok | {error, Reason} Types:

**HostNames = string()** Description of the host that owns the PublicKey. **Key = public\_key()** Normally an RSA or DSA public key, but handling of other public keys can be added. **ConnectOptions = proplists:proplist()** Options provided to *ssh:connect/[3,4]* **Reason = term().**

Adds a host key to the set of trusted host keys.

```
Module:is_host_key(Key, Host, Algorithm, ConnectOptions) -> Result
Types:
  Key = public_key()
```

```
Normally an RSA or DSA public key, but handling of other public keys can be added.
Host = string()
Description of the host.
```

```
Algorithm = public_key_algorithm()
   Host key algorithm. Is to support 'ssh-rsa'| 'ssh-dss', but more algorithms can be handled.
   ConnectOptions = proplists:proplist()
   Options provided to ssh:connect/[3,4].
   Result = boolean()
Checks if a host key is trusted.
Module:user_key(Algorithm, ConnectOptions) -> {ok, PrivateKey} | {error,
Reason}
Types:
   Algorithm = public_key_algorithm()
   Host key algorithm. Is to support 'ssh-rsa'| 'ssh-dss' but more algorithms can be handled.
   ConnectOptions = proplists:proplist()
   Options provided to ssh:connect/[3,4]
   PrivateKey = private_key()
```
Private key of the user matching the Algorithm.

```
Reason = term()
```
Fetches the users **public key** matching the Algorithm.

#### Note:

The private key contains the public key.

# ssh\_server\_key\_api

Erlang module

Behaviour describing the API for public key handling of an SSH server. By implementing the callbacks defined in this behavior, the public key handling of an SSH server can be customized. By default the SSH application implements this behavior with help of the standard OpenSSH files, see the *ssh(6)* application manual.

### DATA TYPES

Type definitions that are used more than once in this module, or abstractions to indicate the intended use of the data type, or both. For more details on public key data types, refer to Section 2 Public Key Records in the *public\_key user's guide*.

```
boolean() =
   true | false
string() =[byte()]
public_key() =
   #'RSAPublicKey'{}| {integer(), #'Dss-Parms'{}}| term()
private key() =#'RSAPrivateKey'{} | #'DSAPrivateKey'{} | term()
public key algorithm() =
   'ssh-rsa'| 'ssh-dss' | atom()
```
### Exports

```
Module:host_key(Algorithm, DaemonOptions) -> {ok, Key} | {error, Reason}
Types:
   Algorithm = public_key_algorithm()
   Host key algorithm. Is to support 'ssh-rsa' | 'ssh-dss', but more algorithms can be handled.
   DaemonOptions = proplists:proplist()
   Options provided to ssh:daemon/[2,3].
   Key = private_key()
   Private key of the host matching the Algorithm.
   Reason = term()
Fetches the private key of the host.
```

```
Module: is auth key(Key, User, DaemonOptions) -> Result
Types:
   Key = public_key()
   Normally an RSA or DSA public key, but handling of other public keys can be added
   User = string()
   User owning the public key.
```
**DaemonOptions = proplists:proplist()** Options provided to *ssh:daemon/[2,3]*. **Result = boolean()**

Checks if the user key is authorized.

# ssh sftp

Erlang module

This module implements an SSH FTP (SFTP) client. SFTP is a secure, encrypted file transfer service available for SSH.

### DATA TYPES

Type definitions that are used more than once in this module, or abstractions to indicate the intended use of the data type, or both:

reason()

 $=$  atom() A description of the reason why an operation failed.

The value is formed from the sftp error codes in the protocol-level responses as defined in **[draft-ietf-secsh](href)[filexfer-13.txt](href)** section 9.1.

The codes are named as SSH\_FX\_\* which are transformed into lowercase of the star-part. E.g. the error code SSH\_FX\_NO\_SUCH\_FILE will cause the reason() to be no\_such\_file.

ssh\_connection\_ref() =

```
opaque() - as returned by ssh:connect/3
```
timeout()

 $=$  infinity  $|$  integer() in milliseconds. Default infinity.

#### Time-outs

If the request functions for the SFTP channel return  $\{error, timeout\}$ , no answer was received from the server within the expected time.

The request may have reached the server and may have been performed. However, no answer was received from the server within the expected time.

### Exports

```
apread(ChannelPid, Handle, Position, Len) -> {async, N} | {error, reason()}
Types:
   ChannelPid = pid()
```

```
Handle = term()
Position = integer()
Len = integer()
N = term()
```
The apread/4 function reads from a specified position, combining the  $position/3$  and aread/3 functions.

```
apwrite(ChannelPid, Handle, Position, Data) -> {async, N} | {error, reason()}
Types:
```

```
ChannelPid = pid()
Handle = term()
Position = integer()
```

```
Len = integer()
Data = binary()
Timeout = timeout()
N = term()
```
The apwrite/4 function writes to a specified position, combining the position/3 and awrite/3 functions.

```
aread(ChannelPid, Handle, Len) -> {async, N} | {error, reason()}
Types:
   ChannelPid = pid()
   Handle = term()
   Position = integer()
   Len = integer()
   N = term()
```
Reads from an open file, without waiting for the result. If the handle is valid, the function returns  $\{asypc, N\}$ , where N is a term guaranteed to be unique between calls of aread. The actual data is sent as a message to the calling process. This message has the form {async\_reply, N, Result}, where Result is the result from the read, either {ok, Data}, eof, or {error, reason()}.

```
awrite(ChannelPid, Handle, Data) -> {async, N} | {error, reason()}
Types:
   ChannelPid = pid()
   Handle = term()
   Position = integer()
   Len = integer()
   Data = binary()
   Timeout = timeout()
```
Writes to an open file, without waiting for the result. If the handle is valid, the function returns  $\{$  async,  $\mathbb{N}\}$ , where N is a term guaranteed to be unique between calls of awrite. The result of the write operation is sent as a message to the calling process. This message has the form {async\_reply, N, Result}, where Result is the result from the write, either ok, or  $\{error, reason() \}.$ 

```
close(ChannelPid, Handle) ->
close(ChannelPid, Handle, Timeout) -> ok | {error, reason()}
Types:
   ChannelPid = pid()
   Handle = term()
```

```
Timeout = timeout()
```
Closes a handle to an open file or directory on the server.

```
delete(ChannelPid, Name) ->
delete(ChannelPid, Name, Timeout) -> ok | {error, reason()}
Types:
   ChannelPid = pid()
   Name = string()
```

```
Timeout = timeout()
```
Deletes the file specified by Name.

```
del dir(ChannelPid, Name) ->
del_dir(ChannelPid, Name, Timeout) -> ok | {error, reason()}
Types:
   ChannelPid = pid()
   Name = string()
   Timeout = timeout()
```
Deletes a directory specified by Name. The directory must be empty before it can be successfully deleted.

```
list dir(ChannelPid, Path) ->
list dir(ChannelPid, Path, Timeout) -> {ok, Filenames} | {error, reason()}
Types:
  ChannelPid = pid()
  Path = string()
  Filenames = [Filename]
```
**Filename = string() Timeout = timeout()**

Lists the given directory on the server, returning the filenames as a list of strings.

```
make dir(ChannelPid, Name) ->
make dir(ChannelPid, Name, Timeout) \rightarrow ok | {error, reason()}
Types:
   ChannelPid = pid()
   Name = string()
   Timeout = timeout()
```
Creates a directory specified by Name. Name must be a full path to a new directory. The directory can only be created in an existing directory.

```
make symlink(ChannelPid, Name, Target) ->
make symlink(ChannelPid, Name, Target, Timeout) -> ok | {error, reason()}
Types:
   ChannelPid = pid()
   Name = string()
   Target = string()
```
Creates a symbolic link pointing to Target with the name Name.

```
open(ChannelPid, File, Mode) ->
open(ChannelPid, File, Mode, Timeout) -> {ok, Handle} | {error, reason()}
Types:
   ChannelPid = pid()
  File = string()
```
ssh\_sftp

```
Mode = [Modeflag]
Modeflag = read | write | creat | trunc | append | binary
Timeout = timeout()
Handle = term()
```
Opens a file on the server and returns a handle, which can be used for reading or writing.

```
opendir(ChannelPid, Path) ->
opendir(ChannelPid, Path, Timeout) -> {ok, Handle} | {error, reason()}
Types:
  ChannelPid = pid()
  Path = string()
   Timeout = timeout()
```
Opens a handle to a directory on the server. The handle can be used for reading directory contents.

```
open tar(ChannelPid, Path, Mode) ->
open tar(ChannelPid, Path, Mode, Timeout) -> {ok, Handle} | {error, reason()}
Types:
  ChannelPid = pid()
  Path = string()
  Mode = [read] | [write] | [read,EncryptOpt] | [write,DecryptOpt]
  EncryptOpt = {crypto,{InitFun,EncryptFun,CloseFun}}
  DecryptOpt = {crypto,{InitFun,DecryptFun}}
  InitFun = (fun() -> {ok,CryptoState}) | (fun() ->
   {ok,CryptoState,ChunkSize})
  CryptoState = any()
  ChunkSize = undefined | pos_integer()
  EncryptFun = (fun(PlainBin,CryptoState) -> EncryptResult)
  EncryptResult = {ok,EncryptedBin,CryptoState} |
   {ok,EncryptedBin,CryptoState,ChunkSize}
  PlainBin = binary()
  EncryptedBin = binary()
  DecryptFun = (fun(EncryptedBin,CryptoState) -> DecryptResult)
  DecryptResult = {ok,PlainBin,CryptoState} |
   {ok,PlainBin,CryptoState,ChunkSize}
  CloseFun = (fun(PlainBin,CryptoState) -> {ok,EncryptedBin})
   Timeout = timeout()
```
Opens a handle to a tar file on the server, associated with ChannelPid. The handle can be used for remote tar creation and extraction, as defined by the *erl\_tar:init/3* function.

For code exampel see Section *SFTP Client with TAR Compression and Encryption* in the ssh Users Guide.

The crypto mode option is applied to the generated stream of bytes prior to sending them to the SFTP server. This is intended for encryption but can be used for other purposes.

The InitFun is applied once prior to any other crypto operation. The returned CryptoState is then folded into repeated applications of the EncryptFun or DecryptFun. The binary returned from those funs are sent further

to the remote SFTP server. Finally, if doing encryption, the CloseFun is applied to the last piece of data. The CloseFun is responsible for padding (if needed) and encryption of that last piece.

The ChunkSize defines the size of the PlainBins that EncodeFun is applied to. If the ChunkSize is undefined, the size of the PlainBins varies, because this is intended for stream crypto, whereas a fixed ChunkSize is intended for block crypto. ChunkSizes can be changed in the return from the EncryptFun or DecryptFun. The value can be changed between pos\_integer() and undefined.

```
position(ChannelPid, Handle, Location) ->
position(ChannelPid, Handle, Location, Timeout) -> {ok, NewPosition | {error,
reason()}
Types:
```

```
ChannelPid = pid()
Handle = term()
Location = Offset | {bof, Offset} | {cur, Offset} | {eof, Offset} | bof |
cur | eof
Offset = integer()
Timeout = timeout()
NewPosition = integer()
```
Sets the file position of the file referenced by Handle. Returns {ok, NewPosition} (as an absolute offset) if successful, otherwise {error, reason()}. Location is one of the following:

Offset

The same as  $\{bot, 0ffset\}.$ 

```
{bof, Offset}
```
Absolute offset.

```
{cur, Offset}
```
Offset from the current position.

```
{eof, Offset}
```
Offset from the end of file.

```
bof | cur | eof
```
The same as eariler with Offset 0, that is,  $\{bot, 0\}$  |  $\{cur, 0\}$  |  $\{eof, 0\}$ .

```
pread(ChannelPid, Handle, Position, Len) ->
pread(ChannelPid, Handle, Position, Len, Timeout) -> {ok, Data} | eof |
{error, reason()}
Types:
   ChannelPid = pid()
   Handle = term()
   Position = integer()
  Len = integer()
   Timeout = timeout()
  Data = string() | binary()
```
The pread/3,4 function reads from a specified position, combining the  $position/3$  and read/3,4 functions.

pwrite(ChannelPid, Handle, Position, Data) -> ok pwrite(ChannelPid, Handle, Position, Data, Timeout) -> ok | {error, reason()} Types: **ChannelPid = pid() Handle = term() Position = integer() Data = iolist() Timeout = timeout()**

The pwrite/3,4 function writes to a specified position, combining the position/3 and write/3,4 functions.

```
read(ChannelPid, Handle, Len) ->
read(ChannelPid, Handle, Len, Timeout) -> {ok, Data} | eof | {error,
reason()}
Types:
   ChannelPid = pid()
   Handle = term()
   Position = integer()
   Len = integer()
   Timeout = timeout()
   Data = string() | binary()
```
Reads Len bytes from the file referenced by Handle. Returns {ok, Data}, eof, or {error, reason()}. If the file is opened with binary, Data is a binary, otherwise it is a string.

If the file is read past eof, only the remaining bytes are read and returned. If no bytes are read, eof is returned.

```
read file(ChannelPid, File) ->
read file(ChannelPid, File, Timeout) -> {ok, Data} | {error, reason()}
Types:
   ChannelPid = pid()
   File = string()
   Data = binary()
   Timeout = timeout()
```
Reads a file from the server, and returns the data in a binary.

```
read file info(ChannelPid, Name) ->
read file info(ChannelPid, Name, Timeout) -> {ok, FileInfo} | {error,
reason()}
Types:
   ChannelPid = pid()
   Name = string()
   Handle = term()
   Timeout = timeout()
   FileInfo = record()
```
Returns a file info record from the file specified by Name or Handle. See *file:read file info/2* for information about the record.

```
read link(ChannelPid, Name) ->
read link(ChannelPid, Name, Timeout) -> {ok, Target} | {error, reason()}
Types:
   ChannelPid = pid()
   Name = string()
   Target = string()
```
Reads the link target from the symbolic link specified by name.

```
read link info(ChannelPid, Name) -> {ok, FileInfo} | {error, reason()}
read_link_info(ChannelPid, Name, Timeout) -> {ok, FileInfo} | {error,
reason()}
Types:
   ChannelPid = pid()
  Name = string()
  Handle = term()
   Timeout = timeout()
  FileInfo = record()
```
Returns a file\_info record from the symbolic link specified by Name or Handle. See *file:read\_link\_info/2* for information about the record.

```
rename(ChannelPid, OldName, NewName) ->
rename(ChannelPid, OldName, NewName, Timeout) -> ok | {error, reason()}
Types:
   ChannelPid = pid()
   OldName = string()
   NewName = string()
   Timeout = timeout()
```
Renames a file named OldName and gives it the name NewName.

```
start channel(ConnectionRef) ->
start channel(ConnectionRef, Options) -> {ok, Pid} | {error, reason()|term()}
start channel(Host, Options) ->
start channel(Host, Port, Options) -> {ok, Pid, ConnectionRef} | {error,
reason()|term()}
start channel(TcpSocket) ->
start_channel(TcpSocket, Options) -> {ok, Pid, ConnectionRef} | {error,
reason()|term()}
Types:
  Host = string()
   ConnectionRef = ssh_connection_ref()
   Port = integer()
```

```
TcpSocket = port()
```
The socket is supposed to be from *gen\_tcp:connect* or *gen\_tcp:accept* with option  $\{active, false\}$ **Options = [{Option, Value}]**

If no connection reference is provided, a connection is set up, and the new connection is returned. An SSH channel process is started to handle the communication with the SFTP server. The returned pid for this process is to be used as input to all other API functions in this module.

Options:

```
{timeout, timeout()}
```
The time-out is passed to the ssh\_channel start function, and defaults to infinity.

```
{sftp_vsn, integer()}
```
Desired SFTP protocol version. The actual version is the minimum of the desired version and the maximum supported versions by the SFTP server.

All other options are directly passed to *ssh:connect/3* or ignored if a connection is already provided.

```
stop channel(ChannelPid) -> ok
```
Types:

**ChannelPid = pid()**

**Data = iolist() Timeout = timeout()**

Stops an SFTP channel. Does not close the SSH connection. Use *ssh:close/1* to close it.

```
write(ChannelPid, Handle, Data) ->
write(ChannelPid, Handle, Data, Timeout) -> ok | {error, reason()}
Types:
   ChannelPid = pid()
   Handle = term()
   Position = integer()
```
Writes data to the file referenced by Handle. The file is to be opened with write or append flag. Returns ok if successful or {error, reason()} otherwise.

```
write file(ChannelPid, File, Iolist) ->
write file(ChannelPid, File, Iolist, Timeout) -> ok | {error, reason()}
Types:
   ChannelPid = pid()
   File = string()
   Iolist = iolist()
   Timeout = timeout()
```
Writes a file to the server. The file is created if it does not exist but overwritten if it exists.

```
write file info(ChannelPid, Name, Info) ->
write file info(ChannelPid, Name, Info, Timeout) -> ok | {error, reason()}
Types:
   ChannelPid = pid()
```
48 | Ericsson AB. All Rights Reserved.: SSH

```
Name = string()
Info = record()
Timeout = timeout()
```
Writes file information from a file\_info record to the file specified by Name. See *file:write\_file\_info/[2,3]* for information about the record.

# ssh sftpd

Erlang module

Specifies a channel process to handle an SFTP subsystem.

### DATA TYPES

subsystem\_spec() =

```
{subsystem_name(), {channel_callback(), channel_init_args()}}
```

```
subsystem name() =
```
"sftp"

channel\_callback() =

atom() - Name of the Erlang module implementing the subsystem using the ssh\_channel behavior, see the *ssh\_channel(3)* manual page.

channel\_init\_args() =

list() - The one given as argument to function subsystem\_spec/1.

### Exports

```
subsystem_spec(Options) -> subsystem_spec()
```
Types:

```
Options = [{Option, Value}]
```
Is to be used together with ssh:daemon/[1,2,3]

Options:

{cwd, String}

Sets the initial current working directory for the server.

```
{file_handler, CallbackModule}
```
Determines which module to call for accessing the file server. The default value is  $ssh_sstp_d_file,$  which uses the *file* and *filelib* APIs to access the standard OTP file server. This option can be used to plug in other file servers.

{max\_files, Integer}

The default value is 0, which means that there is no upper limit. If supplied, the number of filenames returned to the SFTP client per READDIR request is limited to at most the given value.

```
{root, String}
```
Sets the SFTP root directory. Then the user cannot see any files above this root. If, for example, the root directory is set to /tmp, then the user sees this directory as /. If the user then writes cd /etc, the user moves to / tmp/etc.

```
{sftpd \ vsn, integer() }
```
Sets the SFTP version to use. Defaults to 5. Version 6 is under development and limited.